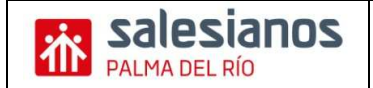

## **SUPUESTO**

El Sr. Claudio Cordero inicia el 1-1-200XX un negocio con el siguiente patrimonio:

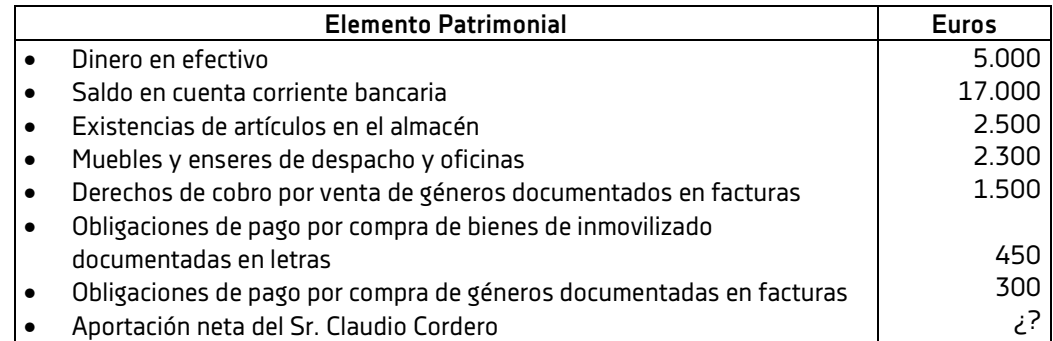

Operaciones realizadas por D. Claudio durante el mes de enero:

- 1. Asiento de apertura de la contabilidad.
- 2. Compra géneros a crédito por 2.000 euros.
- 3. El proveedor anterior gira una letra a cargo de Claudio que acepta por 750 euros.
- 4. Vende géneros a crédito por 4.250 euros.
- 5. Gira una letra a su cliente que acepta por 2.500 euros.
- 6. Paga letra a su cargo por adquisición de inmovilizado de 500 euros mediante cheque bancario.
- 7. Ingresa en el banco 1.000 euros procedentes de la caja.
- 8. El banco le abona en cuenta 25 euros de intereses.
- 9. Cobra de clientes 780 euros en efectivo.
- 10. Compra un ordenador para la oficina por valor de 1.000 euros. Paga 500 euros al contado y por el resto acepta letras.
- 11. Compra mercaderías por 6.000 euros pagando 3.000 euros con un cheque bancario y el resto a crédito.
- 12. Vende géneros a crédito por 4.000 euros.
- 13. Cobra de clientes 1.500 euros en efectivo.
- 14. Ingresa en caja 1.000 euros procedentes del banco.
- 15. Paga a un proveedor 1.000 euros con cheque bancario.
- 16. Paga el recibo de teléfono de 150 euros por cuenta corriente.
- 17. Acepta a los proveedores letras por 1.800 euros.

## **SE PIDE:**

- 1. Inventario Inicial.
- 2. Plantea los hechos contables descritos y pásalos a crucetas.
- 3. Calcula los saldos de las cuentas que han intervenidos.
- 4. Confecciona el Balance Final.